## Vista PDF

## https://www.100test.com/kao\_ti2020/286/2021\_2022\_\_E6\_80\_A7\_ E8\_83\_BD\_E7\_BF\_BB\_E5\_c67\_286788.htm Windows 95/98 Windows

2000/XP/Vista

Windows

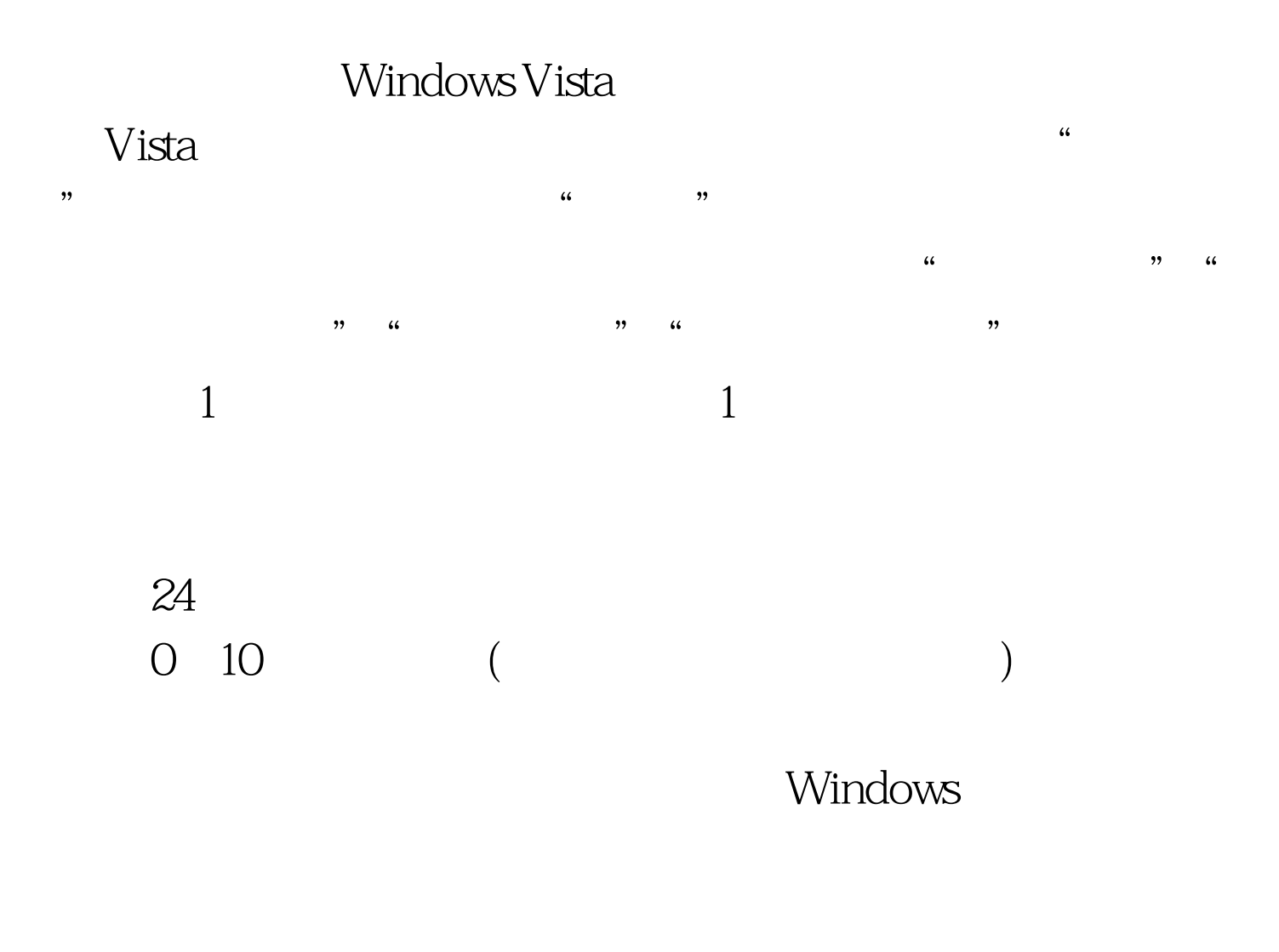

## Windows

Windows

## Windows

 $\gamma$  $100Test$ www.100test.com